# **Ubicaciones útiles**

Para el uso de las mismas en Google Earth, copiar las coordenadas en el cuadro "Volar a".

## **Rectorado**

- Lat: S 37° 19.257'
- Long: W 59° 04.113'
- Google Earth: -37.328713' -59.138643'
- Google Maps:<http://maps.google.com/maps?ll=-37.328713,-59.138643&z=16&t=h&hl=es>

## **Campus de Tandil**

- Lat: S 37° 19.343'
- Long: W 59° 04.902'
- Google Earth: -37 19.343' -59 04.902'
- Google Maps:<http://maps.google.com/maps?ll=-37.322383,-59.0817&z=16&t=h&hl=es>

# **Campus de Azul**

- Lat: S 36° 46.060'
- Long: W 59° 52.950'
- Google Earth: -36 46.060' -59 52.950'
- Google Maps:<http://maps.google.com/maps?ll=-36.767667,-59.8825&z=16&t=h&hl=es>

# **Campus de Olavarria**

- Lat: S 36° 54.967'
- Long: W 60° 18.208'
- Google Earth: -36 54.967' -60 18.208'
- Google Maps:<http://maps.google.com/maps?ll=-36.916117,-60.303467&z=16&t=h&hl=es>

# **Escuela Superior de Ciencias de la Salud - Olavarria**

- Av Pringles 4375
- 7400 Olavarría
- Buenos Aires, Argentina
- Google Maps:

[https://www.google.com/maps/preview#!q=escuela+salud%2C+olavarr%C3%ADa%2C+buenos](https://www.google.com/maps/preview#!q=escuela+salud%2C+olavarr%C3%ADa%2C+buenos+aires%2C+argentina&data=!1m4!1m3!1d2626!2d-60.304135!3d-36.887409!4m22!1m9!4m8!1m3!1d10502!2d-60.3213592!3d-36.9007168!3m2!1i1238!2i632!4f13.1!5m11!1m10!1sescuela+salud%2C+olavarr%C3%ADa%2C+buenos+aires%2C+argentina!4m8!1m3!1d10502!2d-60.3213592!3d-36.9007168!3m2!1i1238!2i632!4f13.1) [+aires%2C+argentina&data=!1m4!1m3!1d2626!2d-60.304135!3d-36.887409!4m22!1m9!4m8!](https://www.google.com/maps/preview#!q=escuela+salud%2C+olavarr%C3%ADa%2C+buenos+aires%2C+argentina&data=!1m4!1m3!1d2626!2d-60.304135!3d-36.887409!4m22!1m9!4m8!1m3!1d10502!2d-60.3213592!3d-36.9007168!3m2!1i1238!2i632!4f13.1!5m11!1m10!1sescuela+salud%2C+olavarr%C3%ADa%2C+buenos+aires%2C+argentina!4m8!1m3!1d10502!2d-60.3213592!3d-36.9007168!3m2!1i1238!2i632!4f13.1) [1m3!1d10502!2d-60.3213592!3d-36.9007168!3m2!1i1238!2i632!4f13.1!5m11!1m10!1sescuela](https://www.google.com/maps/preview#!q=escuela+salud%2C+olavarr%C3%ADa%2C+buenos+aires%2C+argentina&data=!1m4!1m3!1d2626!2d-60.304135!3d-36.887409!4m22!1m9!4m8!1m3!1d10502!2d-60.3213592!3d-36.9007168!3m2!1i1238!2i632!4f13.1!5m11!1m10!1sescuela+salud%2C+olavarr%C3%ADa%2C+buenos+aires%2C+argentina!4m8!1m3!1d10502!2d-60.3213592!3d-36.9007168!3m2!1i1238!2i632!4f13.1) [+salud%2C+olavarr%C3%ADa%2C+buenos+aires%2C+argentina!4m8!1m3!1d10502!2d-60.32](https://www.google.com/maps/preview#!q=escuela+salud%2C+olavarr%C3%ADa%2C+buenos+aires%2C+argentina&data=!1m4!1m3!1d2626!2d-60.304135!3d-36.887409!4m22!1m9!4m8!1m3!1d10502!2d-60.3213592!3d-36.9007168!3m2!1i1238!2i632!4f13.1!5m11!1m10!1sescuela+salud%2C+olavarr%C3%ADa%2C+buenos+aires%2C+argentina!4m8!1m3!1d10502!2d-60.3213592!3d-36.9007168!3m2!1i1238!2i632!4f13.1) [13592!3d-36.9007168!3m2!1i1238!2i632!4f13.1](https://www.google.com/maps/preview#!q=escuela+salud%2C+olavarr%C3%ADa%2C+buenos+aires%2C+argentina&data=!1m4!1m3!1d2626!2d-60.304135!3d-36.887409!4m22!1m9!4m8!1m3!1d10502!2d-60.3213592!3d-36.9007168!3m2!1i1238!2i632!4f13.1!5m11!1m10!1sescuela+salud%2C+olavarr%C3%ADa%2C+buenos+aires%2C+argentina!4m8!1m3!1d10502!2d-60.3213592!3d-36.9007168!3m2!1i1238!2i632!4f13.1)

# **Unidad de Enseñanza Quequén**

Google Maps: [https://www.google.com/maps/preview#!data=!1m4!1m3!1d1283!2d-58.6969245!3d-38.57277](https://www.google.com/maps/preview#!data=!1m4!1m3!1d1283!2d-58.6969245!3d-38.5727746!2m1!1e3&fid=7) [46!2m1!1e3&fid=7](https://www.google.com/maps/preview#!data=!1m4!1m3!1d1283!2d-58.6969245!3d-38.5727746!2m1!1e3&fid=7)

## **Torre en Cortaderas**

- Lat: S 37° 01.904'
- Long: W 59° 36.270'
- Google Earth: -37 01.904' -59 36.270'
- Google Maps:<http://maps.google.com/maps?ll=-37.031733,-59.6045&z=16&t=h&hl=es>

## **Torre en Sierras Bayas**

- Lat: S 36° 55.882'
- Long W 60° 08.714'
- Google Earth: -36 55.882' -60 08.714'
- Google Maps:<http://maps.google.com/maps?ll=-36.931367,-60.145233&z=14&t=h&hl=es>

## **Sierra Las Animas**

- Lat: S 37° 21' 00.55'
- Long: W 59° 05' 34.56''
- Google Earth: -37.3501531448 -59.0929336002
- Google Maps:<http://maps.google.com/maps?ll=-37.350153,-59.092934&z=16&t=h&hl=es>

## **Plano general de posiciones**

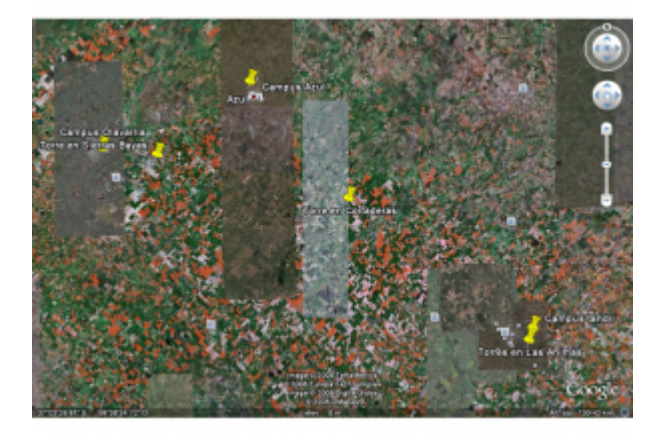

From: <https://wiki.rec.unicen.edu.ar/wiki/>- **Wiki UNICEN**

Permanent link: **<https://wiki.rec.unicen.edu.ar/wiki/doku.php?id=informatica:posgps:start&rev=1377516233>**

Last update: **2017/10/10 16:08**

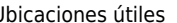